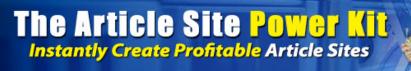

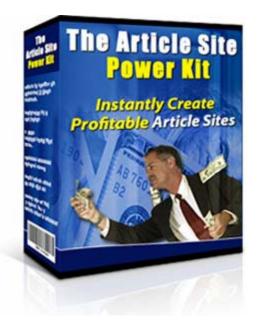

## Two Step-by-Step Methods to Making Money Online

# By Ben Shaffer

http://www.easyarticlesitebuilder.com/special.asp

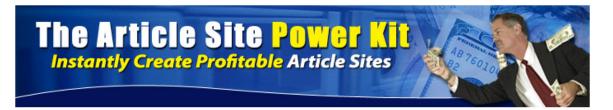

## **LEGAL NOTICE**

The Publisher has strived to be as accurate and complete as possible in the creation of this report, he does not represent at any time that the contents within are consistently accurate due to the rapidly changing nature of the Internet.

The Publisher will not be responsible for any losses or damages of any kind incurred by the reader whether directly or indirectly arising from the use of the information found in this report.

This report is not intended for use as a source of legal, business, accounting or financial advice. All readers are advised to seek services of competent professionals in legal, business, accounting, and finance field.

No guarantees of income are made. Reader assumes responsibility for use of information contained herein. The author reserves the right to make changes without notice. The Publisher assumes no responsibility or liability whatsoever on the behalf of the reader of this report.

### A Step-By-Step Plan Of Action On How You Can Make Money Online.

Making money online is not as difficult as you think, especially when you have a plan that is proven to work. I want to show you several plans that I use that you can use too. They are all really simple when you combine them with my <u>Article</u> <u>Site Power Kit</u> software.

What the Article Site Power Kit does is create websites for you that have several streams of income built into them. It is the best software that I've ever seen for building websites which not only look great, but are simple to create even for beginners.

So, I am going to outline for you two ways that you can use this software to make money on the internet. These plans are so simple that even if you have never made a cent before online, then you will still be able to profit.

#### *Plan #1 Create a business selling websites.*

Customers chase after instantaneous solutions.

Let me explain what I mean. One of my friend's fathers made a fortune by buying yachts and then selling them to others. He used to order the yachts with the most common specifications. When customers came to him wanting to order a yacht he would offer them either according to their specifications but only available in 6 months time (the approximate time it took to build the yacht) or that very day at a premium of 10%. 9 out of 10 customers wanted the boat that day and were prepared to pay the premium for it.

It is the same with customers who want to buy websites. In theory they could do the work themselves or hire someone to do the work for them, but most people would prefer to just buy a site completely finished. They'll pay a premium for this service.

In order to sell the site for the greatest profit, you need to:

**A.** Limit the number of sites you sell. I find that selling 5 or fewer clones of the same websites is optimal. You should make it very clear to your purchasers the number that are being sold and therefore why they are slightly more expensive than usual.

**B.** Establish some incoming links and some existing traffic to your site. A site with even 10 or 20 visitors a day will sell for much more than a site that has not been spidered by the search engines yet.

So, here is my step-by-step plan on creating and selling websites online:

**1.** Hire freelancers to create both the graphics and articles for you. Article should cost between \$3-\$10 depending on the quality and you can generally get header graphics for about \$10. Sites where you can find freelancers are:

- a. http://www.elance.com
- b. http://www.scriptlance.com
- c. http://www.rentacoder.com

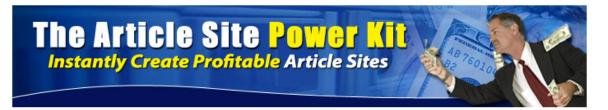

Alternatively, you can create the graphics and write the articles yourself if you know how.

- 2. Use Article Site Power Kit in order to create the site
- 3. Sell the sites to others. Some places where you can sell websites are:
  - a. http://www.ebay.com
  - b. http://www.digitalpoint.com

Another way to sell your sites is to use Paypal. They make it very easy for you to create a shopping basket and payment buttons. This will mean though, that you will have to set up your own site with which to sell sites.

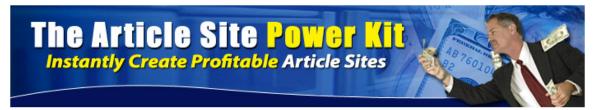

#### *Plan #2 Create websites to make money from AdSense*

AdSense publishers earned \$1.87 billion in the third quarter last year. It is really easy to make money from AdSense and unless you need some quick cash I would advise you to take this route as opposed to selling your created websites. Why not profit from them yourself instead of letting somebody else?

Even if you just plonk a website up onto the internet without doing anything else then within a short time you will start to earn money when visitors come to your site and click on your AdSense ads. By using the <u>Article Site Power Kit</u> software, you can also add other forms of income to your site which increases your chances of making money.

So, here is my step-by-step plan on make money using Article Site Power Kit software in order to make money from Google AdSense:

**1.** Take articles that you already have sitting on your hard-drive or write about 10 articles yourself. They can be on any topic although I would advise that they are on something that interests you as you will find it easier to write them that way.

**2.** Create a header graphic. You can either do this yourself using Paint (A Free Microsoft Program) if it is already on your computer. A suggested size of the header is 750\*150. Alternatively, if you are not graphically inclined then you can use David Watson's Header Wizard software which is available from:

http://www.clarifywithben.com/recommends/websiteheader

A great tutorial (and actually one of my most favorite products ever) on getting up to speed with website graphics can be found at:

http://www.clarifywithben.com/recommends/totaldesign

**3.** Use Article Site Power Kit software to create the site. It should only take a few minutes.

**4.** Create a hosting account with Hostgator and buy a domain name through them.

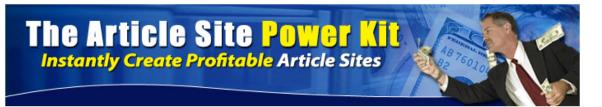

You can do that by going to: http://www.clarifywithben.com/recommends/hostgator

Click on shared and then baby. The reason that I recommend Hostgator, is that you can have as many different sites hosted with them for one fee. At the moment it is less than \$10 per month. You can also host your domain name with them which makes it even easier for you to set everything up. I also find that their support is very helpful.

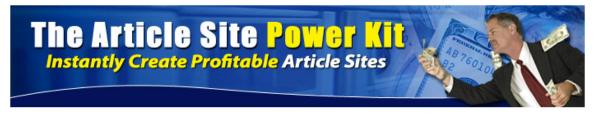

### Conclusion

If you would like to make money online through one of the two methods above, then please go to:

http://www.easyarticlesitebuilder.com/special.asp

You can buy the software that does everything you need in order to get started right now. Although it is very powerful, it is available for a low price. There is also a video there showing exactly how I was able to build a professional looking website in less than 4 minutes.

Before I go, I want to answer a few of the questions that I have received about this software which you may have also:

1. Does this software leave a footprint?

It depends what you mean by a footprint. By definition every site leaves some sort of a footprint unless it is a totally unique design. However, if you are using articles which are not being used by hundreds of other sites all over the internet then this should not matter. The main place where a footprint is an issue, is when page-generator software is used to create sites of hundreds or thousands of pages. In this case, the search engine would pick up on the footprint.

What <u>Article Site Power Kit</u> should be used for is as a very easy way to build quality sites. If you are not building thousands of sites with hundreds of pages, then a footprint will not be an issue. However, if you are an advanced user, then it is very easy to change the template and a full explanation of how to do this is contained within the software.

2. Where do I get articles to use to build the websites?

Above I outlined several methods of how I produce articles. I either write them myself or use a freelancer to write them cheaply. On the thank-you page for the software, I have also listed several places where you can get free articles and also a place where you can get free headers to use on your site. I have also listed several membership sites which I belong to where you can pay to get hundreds of quality articles for a low price which are only used by a limited number of members. If you do not have the funds to pay others to create articles and you are not great yourself at writing articles, then I would strongly advise you to take a look at <a href="http://www.clarifywithben.com/recommends/iawp">http://www.clarifywithben.com/recommends/iawp</a> which is a

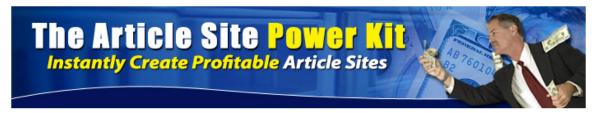

piece of software which enables you to write quality articles very quickly. (If you do click on the link above you will see that I have sorted out a massive discount for you.)

#### **3.** Is there a guarantee on the software?

I really want you to try out the software and use it to make money for yourself. I genuinely want you to succeed. However, if for any reason you decide that you have made a wrong purchase, then there is 30 day guarantee period. So far, I have not had any refund requests with over a hundred purchases.

4. Once I have a website, how to I generate traffic to it?

More often than not, if you have a quality website, then the search engines will find your site and start sending traffic to it. However, if you are impatient and want to speed up the process, then on the download page, you will find a place where you can see the video and download the excellent traffic book which is available from <a href="http://www.drivingtraffictoyouradsensesite.com">http://www.drivingtraffictoyouradsensesite.com</a>

The Article Site Power Kit really is a great piece of software. I have given you several step-by-step methods above in how to make money very easily using this software. I can not tell you which will work better for you as it depends on you and where your skills lie. I can guarantee though that you will be more successful if you try out one of the above rather than closing this PDF and checking the rest of your email (!)

To find out more, then please visit:

http://www.easyarticlesitebuilder.com/special.asp

and let me know what you think or if you have any questions.

Best Wishes,

Ben Shaffer

http://www.replytoben.com